<<SolidWorks2010 >>>

 $<<$ SolidWorks2010

- 13 ISBN 9787121105043
- 10 ISBN 7121105047

出版时间:2010-4

页数:432

PDF

更多资源请访问:http://www.tushu007.com

, tushu007.com

### <<SolidWorks2010 >>>

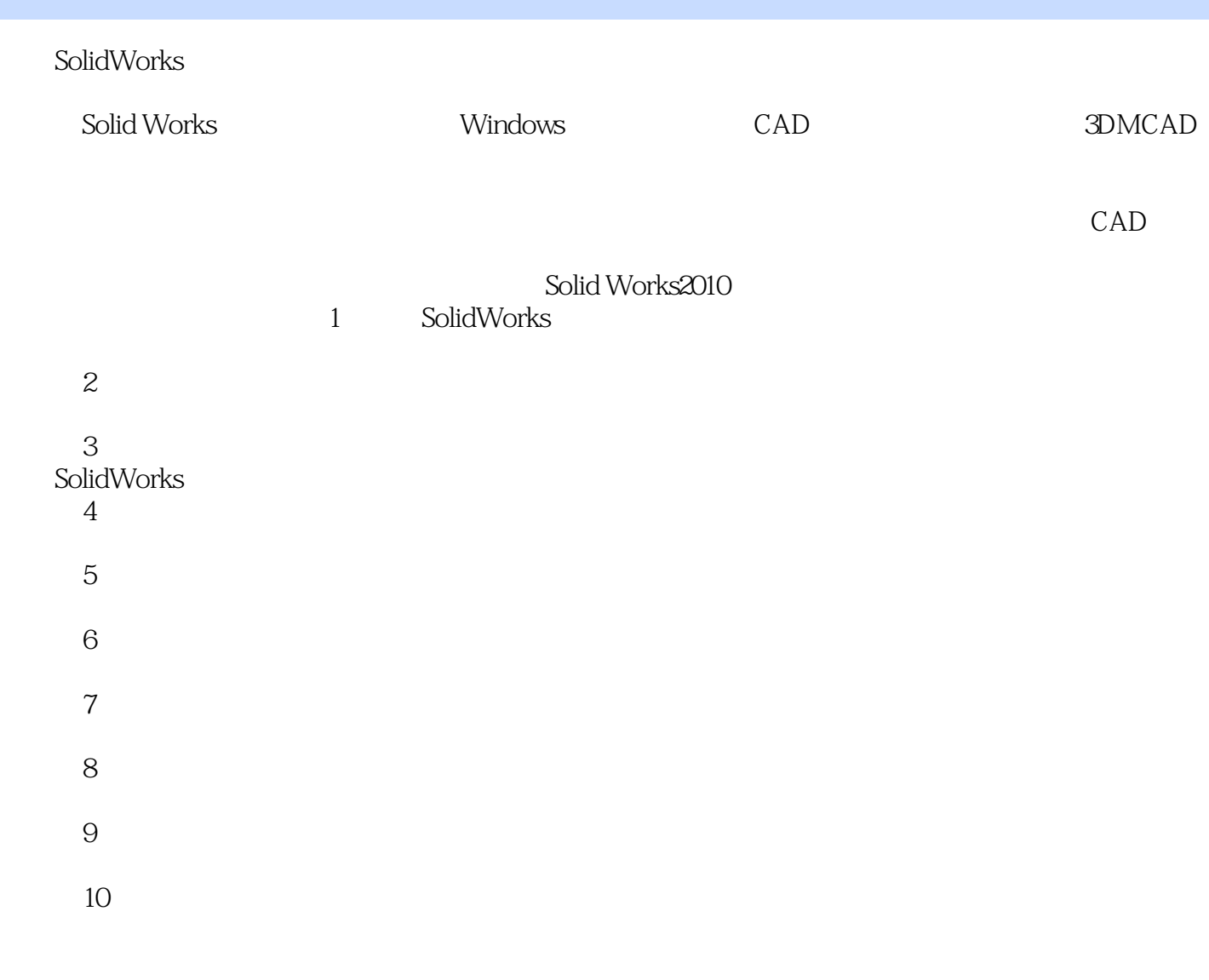

 $\bullet$ SolidWorks

#### <<SolidWorks2010 >>>

SolidWorks Windows CAD

SolidWorks 2010 https://www.solidWorks 2010

SolidWorks SolidWorks 2010 https://www.solidWorks.com/2010 http://www.solidWorks.com/2010 http://www.solidWorks

 $\overline{\phantom{a}}$ , tushu007.com

#### <<SolidWorks2010

 $1$  11.1  $21.1.1$   $21.1.2$   $21.2$   $21.2$   $41.2.1$   $41.2.2$   $71.2.3$  $71.24$  81.2.5 81.3 91.3.1 91.3.2 101.33 111.4 121.4.1 121.4.2 131.4.3  $131.5$   $131.51$   $141.52$   $141.53$   $151.6$ 81.7 171.8 171.8.1 171.8.2 181.8.3  $19$  20 2 212.1 222.1.1 222.1.2 222.1.3 242.1.4 242.2 252.2.1 252.2.2 262.2.3 272.2.4  $292.25$   $302.26$   $312.27$   $312.28$   $322.29$   $332.2.10$  $342.211$   $352.3$   $362.31$   $362.32$ 362.3.3 382.3.4 382.3.5 392.3.6 392.3.7 392.3.8  $402.4$  3D  $412.41$   $412.42$  3D  $422.43$ D  $422.45$  3D  $432.46$   $432.5$   $442.51$   $442.52$   $442.53$  / 452.6 452.6.1 452.6.2 472.6.3 472.7 482.7.1 482.7.2 482.7.3 49 50 3 513.1 /  $523.1.1$  /  $523.1.2$  /  $533.2$   $593.2.1$  $593.22$  593.3 / 673.3.1 /  $673.32$  /  $683.4$   $713.41$   $713.42$ 扫描特征的案例操作 733.5 放样特征 793.5.1 放样特征的知识点 793.5.2 放样特征的案例操作 823.6 筋特征  $87361$   $87362$   $8837$   $9037.1$   $9037.2$ al 943.8 993.8.1 993.8.2 1043.9 1073.9.1 1073.9.2 1083.10 1113.10.1 1113.10.2  $1113.11 \t1123.11.1 \t1133.11.2 \t1143.11.3$  $1153.11.4$   $1153.11.5$   $1163.11.6$   $1173.11.7$ 1183.11.8 1183.11.9 1193.11.10 119 120 4  $1214.1$   $1224.1.1$   $1224.1.2$   $1234.2$   $1254.2.1$  $1264.22$   $1284.2.3$   $1294.2.4$   $1314.2.5$ 1334.2.6 1344.3 1394.3.1 1394.3.2 1404.3.3  $1424.4$   $1434.4.1$   $1434.4.2$   $1444.4.3$   $1464.5$ 1484.5.1 1484.5.2 1504.6 1544.6.1 1544.6.2 1544.7 1564.7.1 1564.7.2  $1594.8$   $1624.81$   $1624.82$   $1634.9$ 1644.9.1 1644.9.2 1644.10 1654.101  $1654.102$   $1664.11$   $1684.11.1$   $1684.11.2$  $1684.12 \t 1704.12.1 \t 1704.12.2 \t 173$  $176\quad 5$  1775.1  $1785.1.1$   $1785.1.2$  $1785.2$   $1795.2.1$   $1795.2.2$   $1805.3$ 1825.3.1 1825.3.2 1825.3.2 1835.4 1845.4.1  $1845.4.2$   $1855.5$   $1855.5.1$  $1855.5.2$  1865.6  $1865.61$   $1865.62$ 1875.7 187 1946 1956.1 1966.1 1966.1.1 1966.1.2  $1966.1.3$   $1976.2$   $1986.2.1$   $1986.2.2$  $1996.3$   $2006.31$   $20163.2$   $20163.3$   $2016.4$  $2026.41$   $2026.5$   $2026.51$   $2036.5.2$  $2036.6$   $2046.6.1$   $2056.7$   $2056.7.1$ 2066.8 2076.8.1  $2076.81$   $2076.82$   $2076.9$ 

### <<SolidWorks2010 >>>

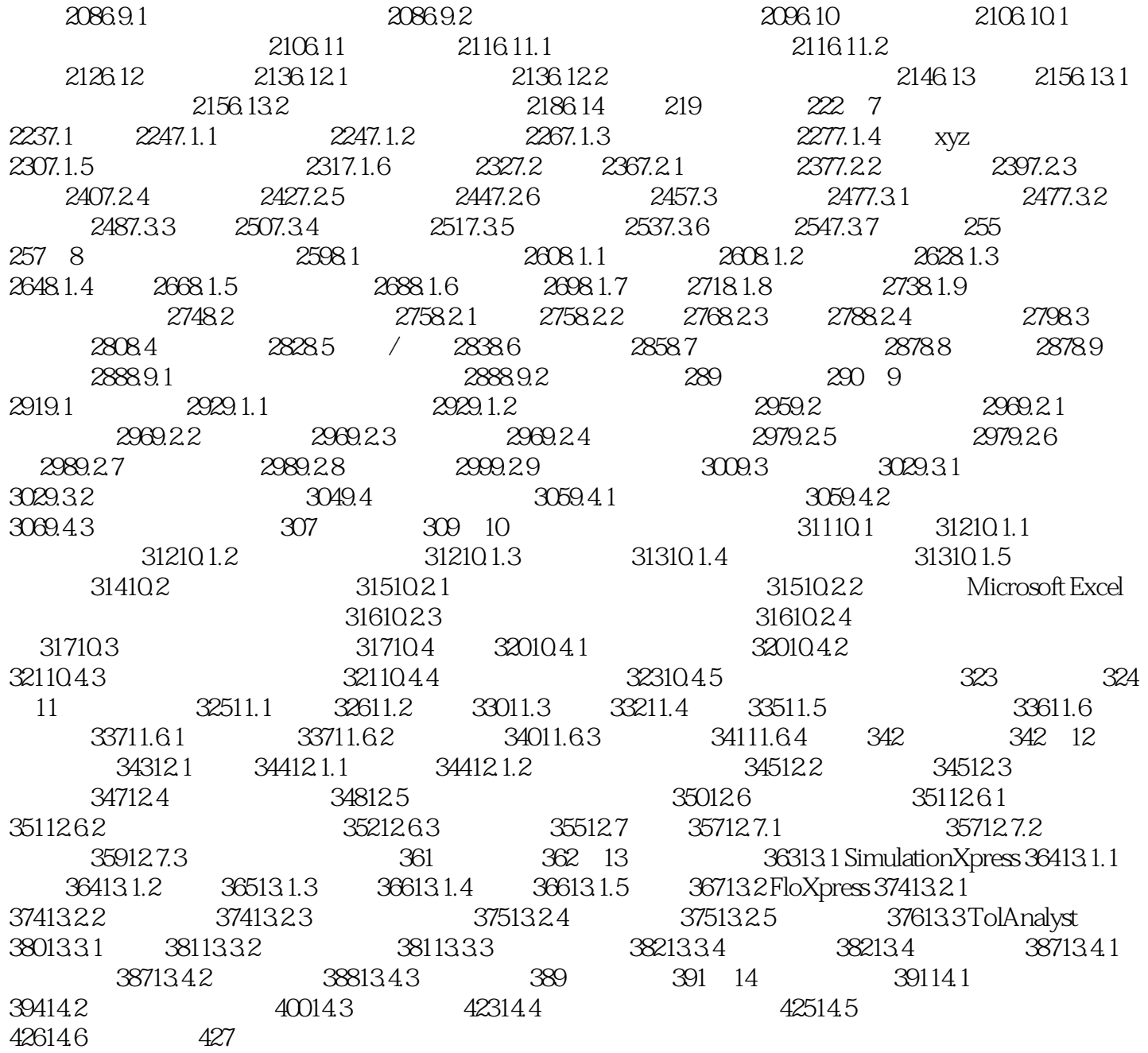

# <<SolidWorks2010 >>

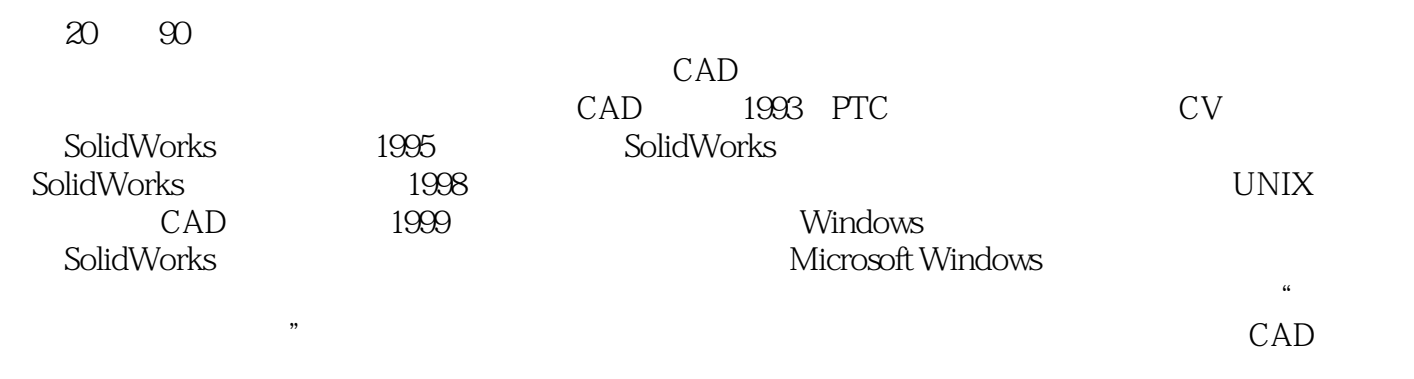

SolidWorks

<<SolidWorks2010 >>

 $\pm$  ,  $\pm$  ,  $\pm$ 

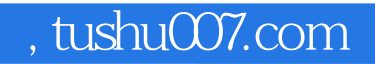

# <<SolidWorks2010 >>

本站所提供下载的PDF图书仅提供预览和简介,请支持正版图书。

更多资源请访问:http://www.tushu007.com